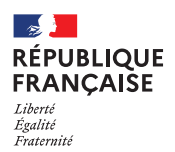

**CY**

**BERCRIMINE<sup>L</sup>**

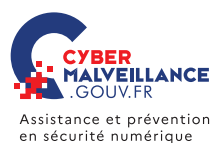

mémo

# LES **RANÇONGICIELS**

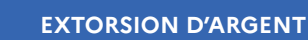

Vous ne pouvez plus accéder à vos fichiers et on vous demande une rançon? Vous êtes victime d'une attaque par rançongiciel (*ransomware*, en anglais)!

#### **BUT**

Réclamer le paiement d'une rançon pour rendre l'accès aux fichiers verrouillés.

### **TECHNIQUE**

Blocage de l'accès à des données par envoi d'un message contenant des liens ou pièces jointes malveillantes ou par intrusion sur le système.

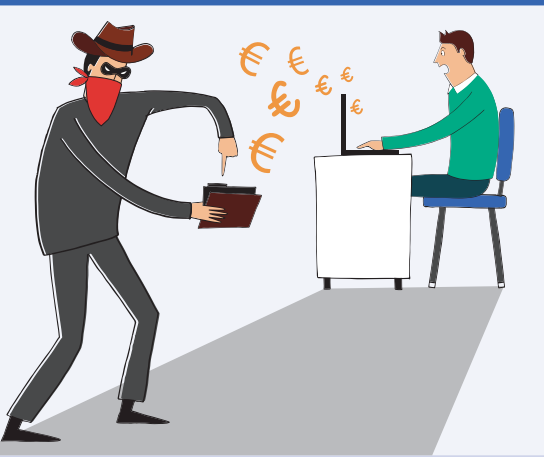

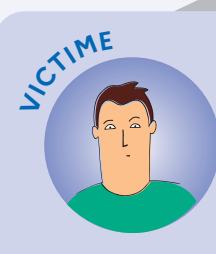

## **COMMENT RÉAGIR?**

- Débranchez la machine d'Internet et du réseau local
- En entreprise, alertez le support informatique
- Ne payez pas la rançon
- Déposez plainte
- Identifiez et corrigez l'origine de l'infection
- Essayez de désinfecter le système et de déchiffrer les fichiers
- Réinstallez le système et restaurez les données
- Faites-vous assister par des professionnels

## **LIEN UTILE** www.nomoreransom.org/fr/index.4html

Pour en savoir plus ou vous faire assister, rendez-vous sur Cybermalveillance.gouv.fr

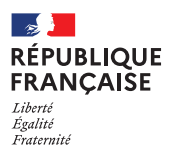

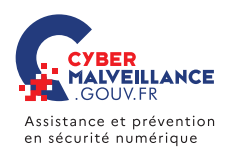

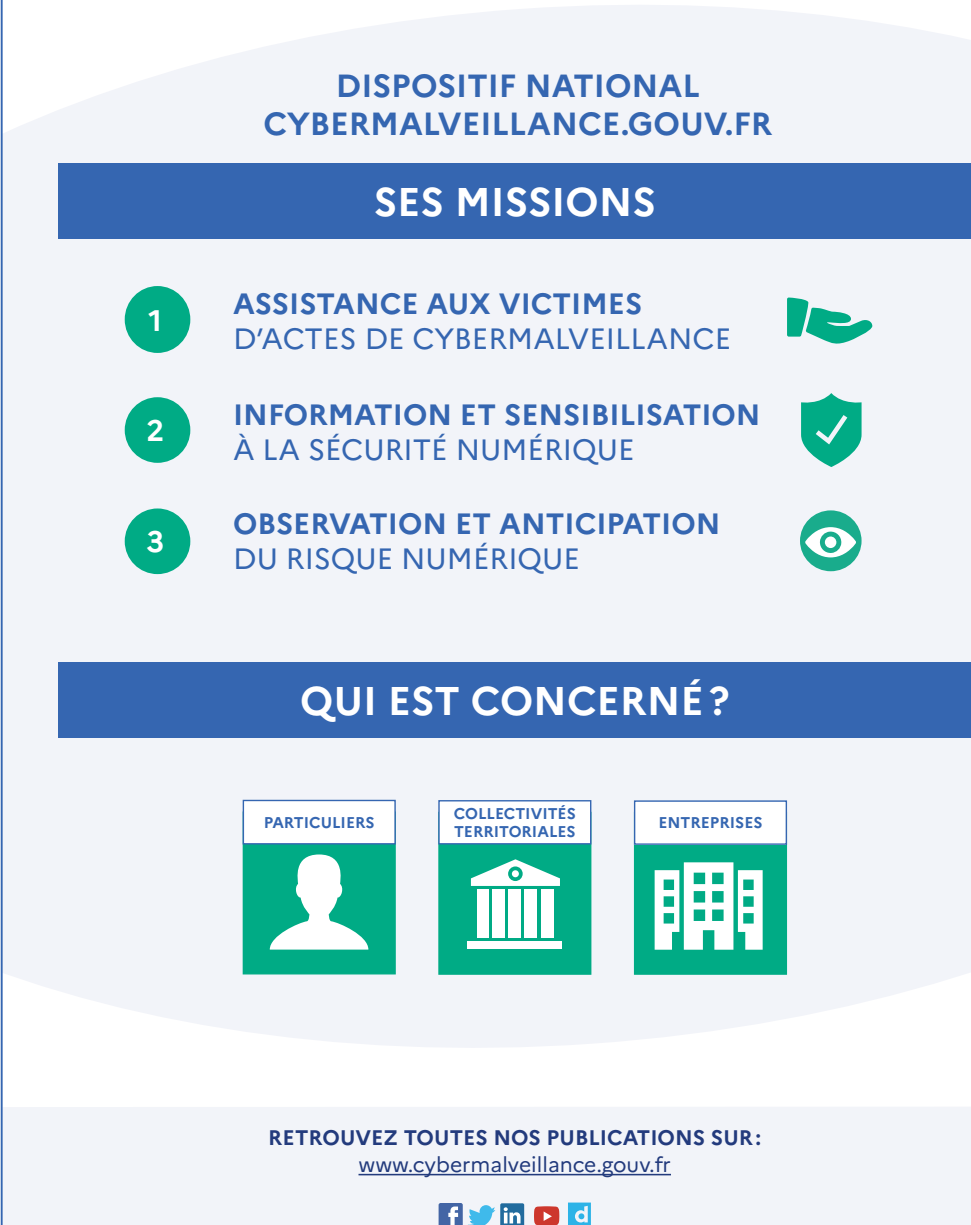

*Version 3.0*

/ersion 3.0